## https://www.100test.com/kao\_ti2020/265/2021\_2022\_\_E6\_96\_B0\_E 6\_89\_8B\_E5\_85\_A5\_E9\_c67\_265060.htm Java Swing

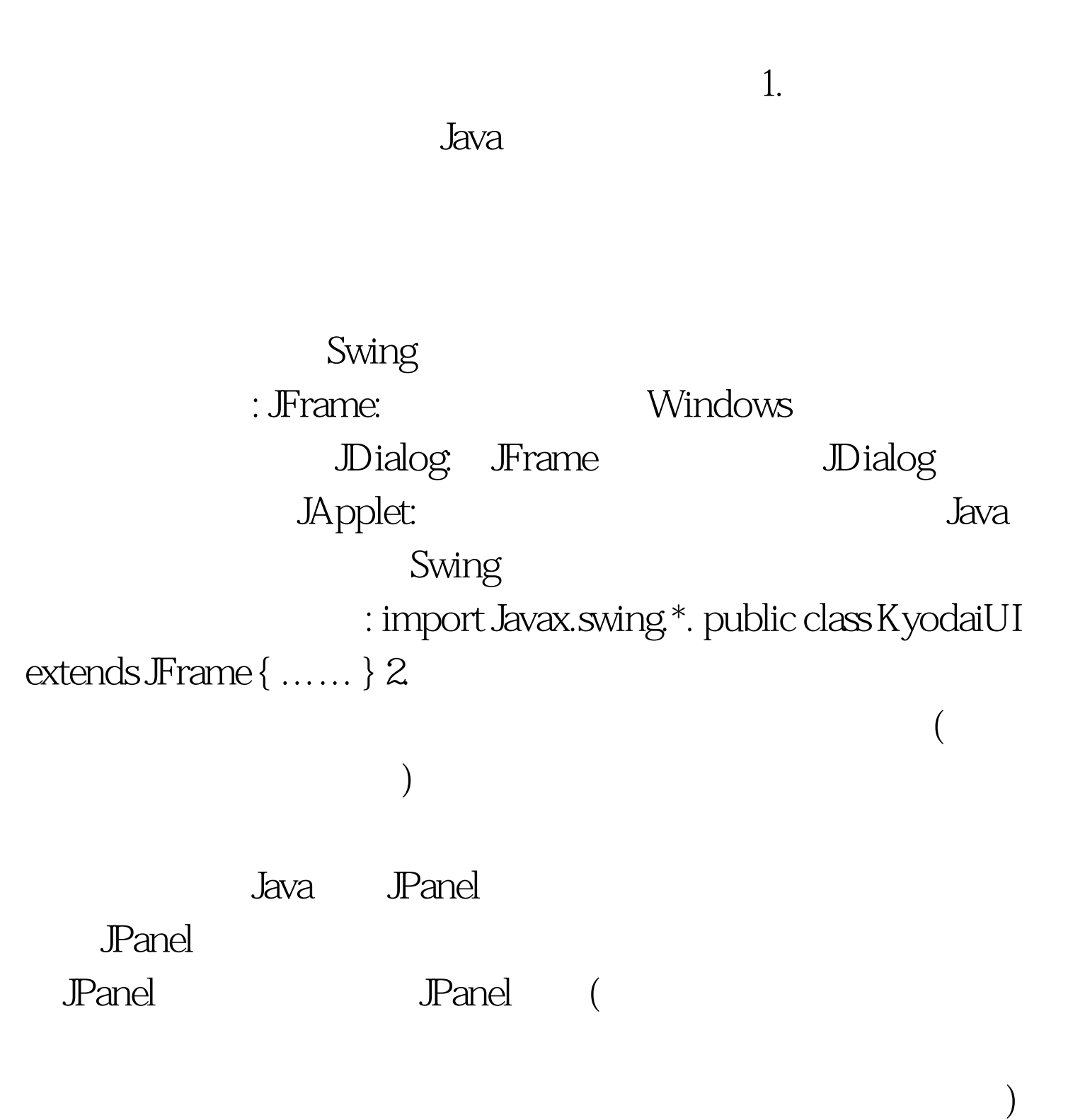

JTabbedPane JScrollPane (1998) and JButton JLabel JTextField add(Component comp)  $\qquad \qquad :\qquad \mathsf{Panel}$  $panel = new JPanel()$ . JButton button = new JButton(). panel.add(button). 3. Java

Java Java Java

面设计很别扭:居然没有提供所见即所得的设置控件坐标的方

## $J$ ava  $\,$

: BorderLayout: BorderLayout

 $5$ ,  $5$ GridLayout:GridLayout

Windows

GridLayout

FlowLayout:FlowLayout

FlowLayout

FlowLayout FlowLayout

100Test

www.100test.com